## «Участіе въ Таинъ Истощанія»

## Духъ Православія: благодареніе и само-униженіе

## Возлюбленные братья и сестры во Христњ!

• ЕГОДНЯ, въ особенности сегодня, мы участвуемъ въ торжест-Въ примиренія; небесная и земная обнимаютъ другъ друга, даютъ облобызаніе любви и примиренія.

Слава Богу! Любовь Отца и Благодать Спасителя нашего Іисуса Христа и Общеніе Святого Духа теперь пребываетъ съ нами и сподобляеть насъ жить во свътъ Святой Троицы, чтобы перейти черезъ Истощаніе къ Обновленію

Правосудіе Божіе, какъ снисхожденіе и изліяніе милости на наше отпадшее естество, уже открываетъ врата къ Таинъ Креста, со-

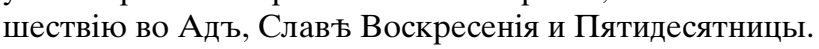

Вертепъ и Крестъ! Послъдняя нищета и крайнее смирение.<br>Любящій нашихъ душъ воплощается, Тотъ; Который все исполняетъ, унижаетъ Себя для того, чтобы мы пріобщались Его полнотъ.

Христосъ, Своимъ Воплощеніемъ, сегодня снишелъ въ Виолеемскій вертепъ, бъдный, но Царь. Завтра Онъ снизойдетъ въ Адъ, покрытый ранами, но всемогущій, чтобы исполнить все своей воскрешающей Любовью

Господь нашъ, какъ рабъ и служитель, открываетъ намъ всю дълъ нашего существа, такъ какъ Онъ является на самомъ дълъ нашимъ настоящимъ существомъ; къ Нему возносятся всъ .<br>наши воздыханія и чаянія; Онъ насъ приводитъ къ обнаруженію и совершенствованію въ насъ образа Святой Троицы; Онъ намъ<br>открываетъ Таину нашего соединенія съ Христомъ и съ Святой Троицей, такъ какъ тамъ, гдъ Сынъ, тамъ и Отецъ и Святой Духъ, единое и нераздъльное Божество.

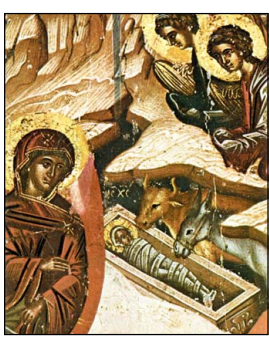

## Возлюбленные во Христю братья и сестры!

СЛАВА Богу за все! «Слово плоть бысть и вселися въ ны и видъхомъ славу Его». И мы принимаемъ пресвътлую и Боголъпную славу Его, когда пріобщаемся Его Тълу и Крови.

Слово стало плотью, стало человъкомъ и Тъло Его стало и есть Церковь, чтобы черезъ Ея человъкъ сталъ участникомъ Таины Истощанія, Вертепа и Креста.

Черезъ Истощаніе Христово, униженіе нашего самолюбиваго «я», мы даемъ Господу возможности исполнить насъ Собою и вести насъ отъ Истощанія къ Обновленію.

Само-унижающій образъ жизни, это самъ духъ Православія. Служеніе нашему брату съ самоотверженіемъ и смиреніемъ, отказъ отъ самооправданія, сознаніе съ благодарностью, что жизнь и все остальное являются дарами любви Христовой. Все это ведетъ насъ къ обновленію и свободъ дътей Божіихъ. Тогда мы будемъ въ силахъ смириться, любить, исполниться Имъ и обогошаться несотворенной славою.

 $* * *$ 

МОЛИТВЫ нашего глубокочтимаго Старца и Митрополита Владыки Кипріана, предстательствомъ Пречистой Владычицы нашей Богородицы, да укръпляютъ насъ, руководятъ и сохраняють въ священномъ стремленіи участвовать въ Таинъ Истощанія, усвоить духъ благодарности и униженія себя, какъ образъ жизни, во славу Отца черезъ Сына во Святомъ Духъ, во въки въковъ. Аминь!

† Святое Рождество Господа и Спаса нашего Іисуса Христа 2011 г.

Вашъ смиренный молитвенникъ предъ нашимъ воплотившимся Господомъ,

† Кипріанъ, Епископъ Орейскій Замњститель Предсњдателя Священнаго Синода Противостоящихъ